## **Engenharia do Produto (CCTGEA010)**

Esta documentação é válida para todas as versões do Consistem ERP.

## **Pré-Requisitos**

Não há.

## **Acesso**

Módulo: Industrial - PPCP Tinturaria/Estamparia

Grupo: Engenharia Têxtil

## **Visão Geral**

O objetivo deste programa é informar os parâmetros para a definição da identidade do produto, ou seja, toda e qualquer informação e/ou alteração referente ao produto devem ser cadastradas na engenharia.

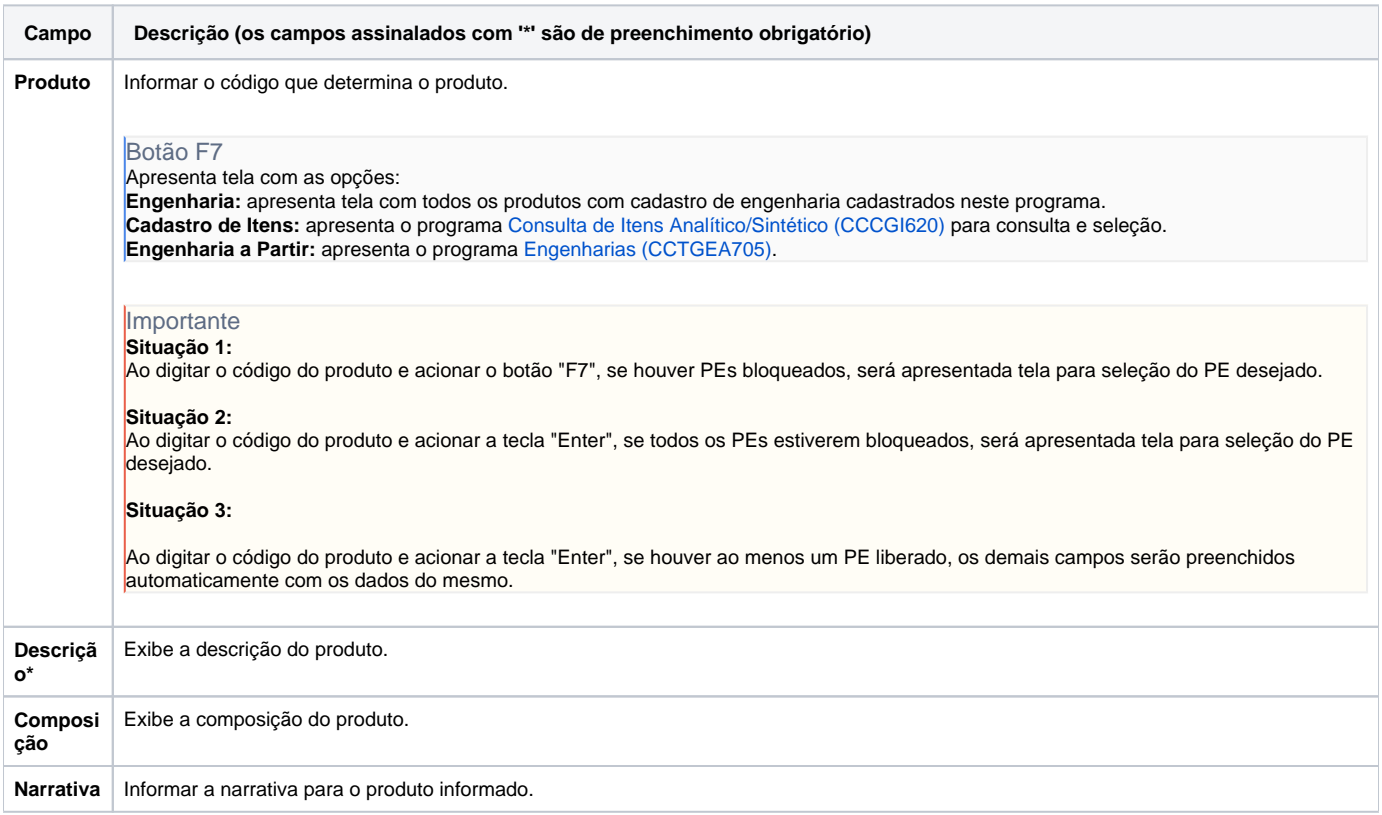

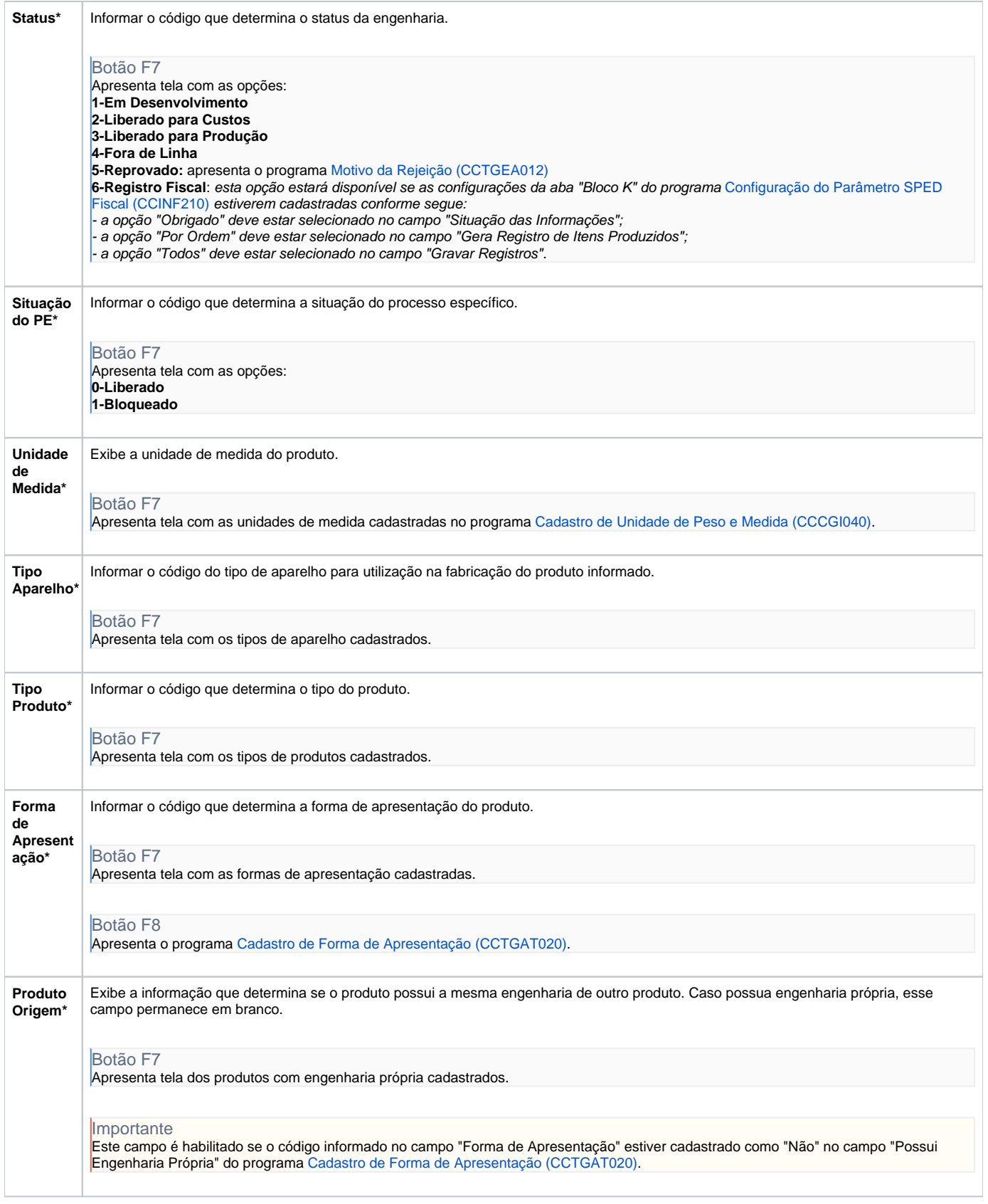

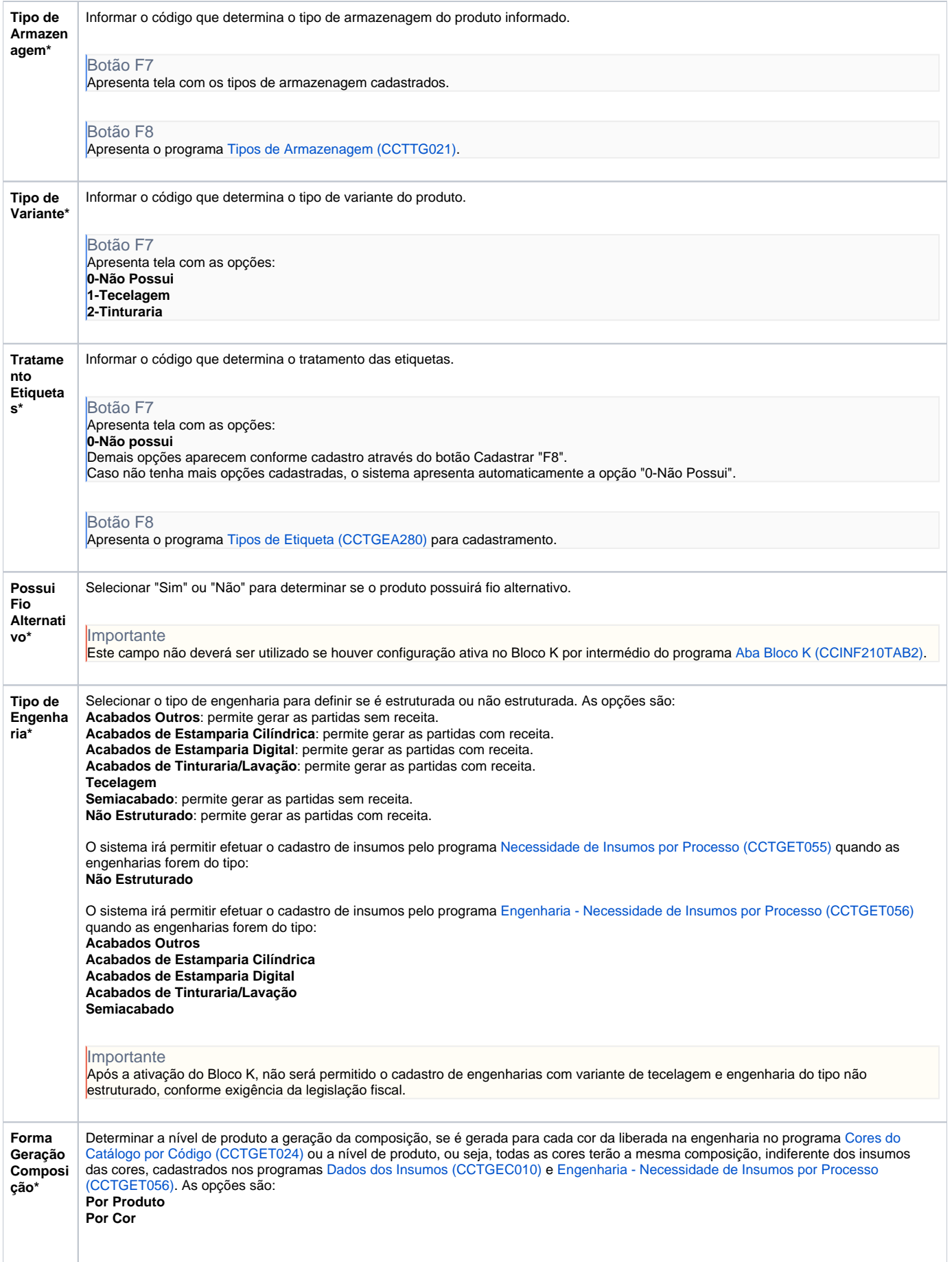

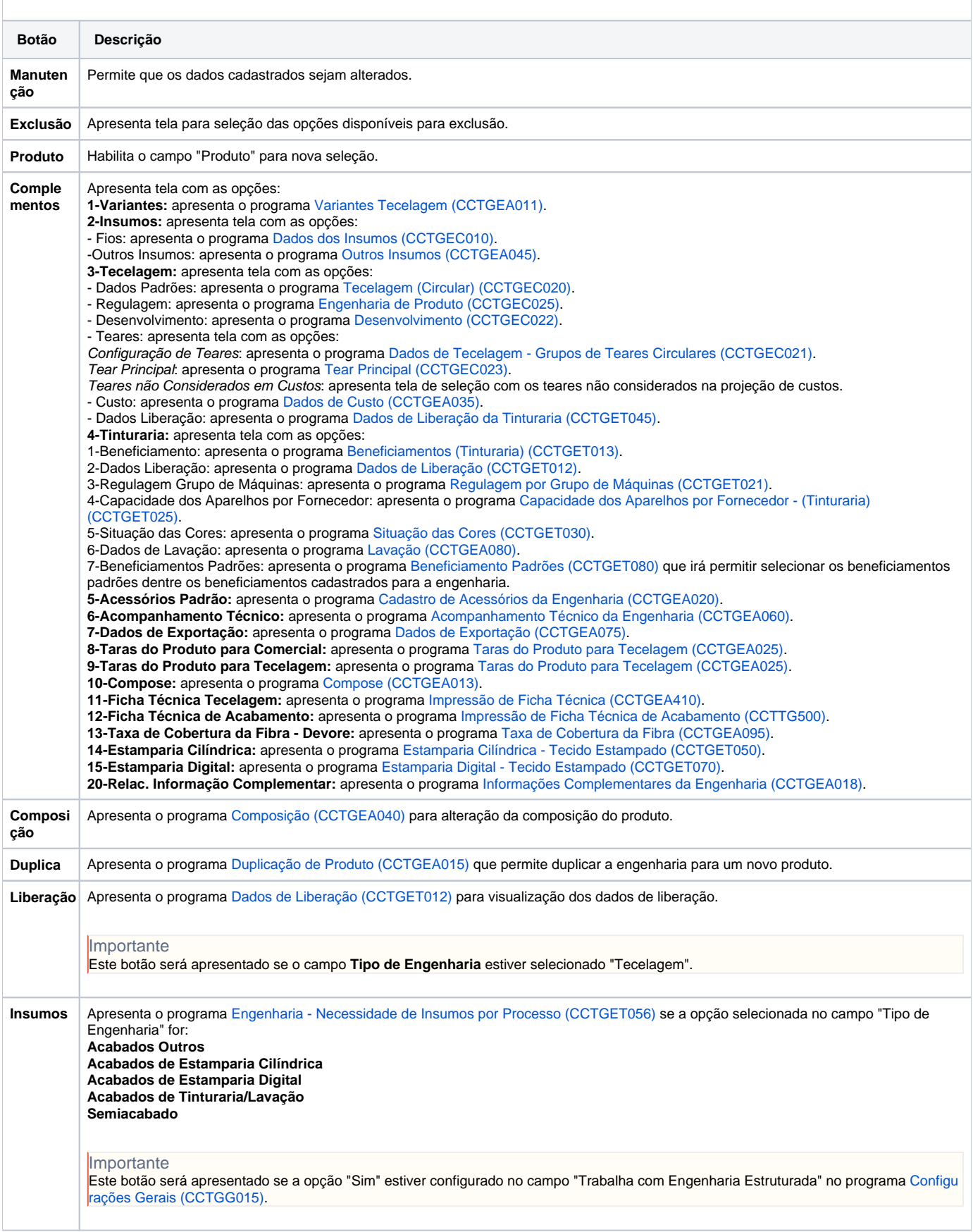

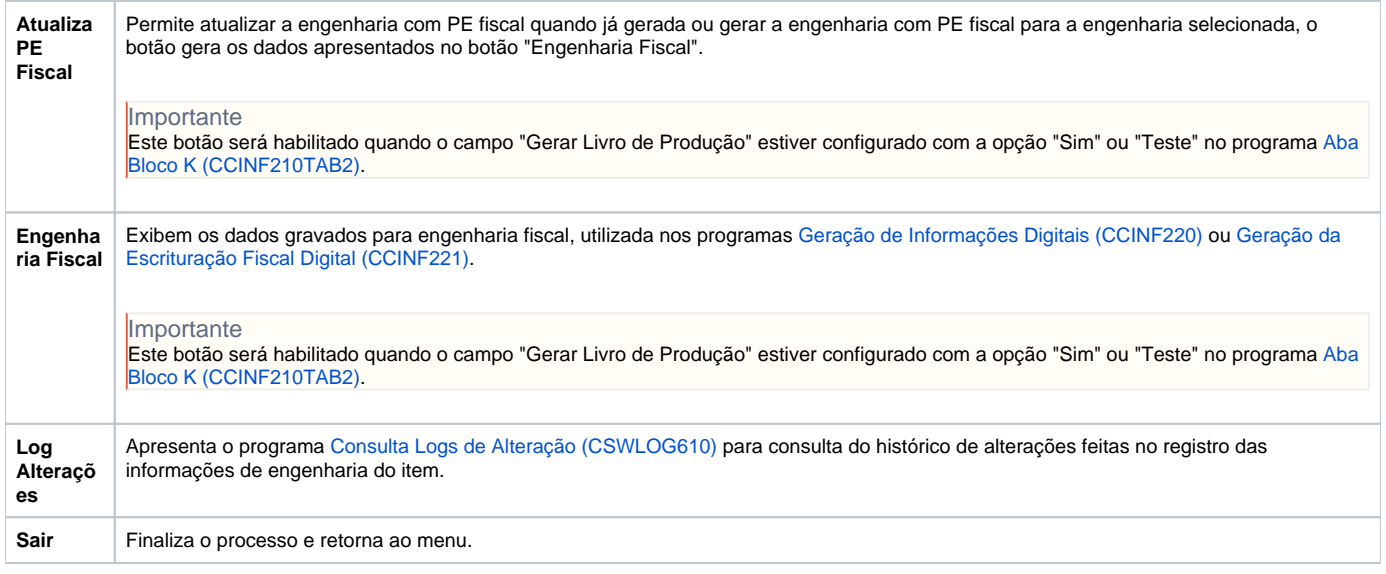

Atenção

As descrições das principais funcionalidades do sistema estão disponíveis na documentação do [Consistem ERP Componentes.](http://centraldeajuda.consistem.com.br/pages/viewpage.action?pageId=56295436) A utilização incorreta deste programa pode ocasionar problemas no funcionamento do sistema e nas integrações entre módulos.

Exportar PDF

Esse conteúdo foi útil?

Sim Não